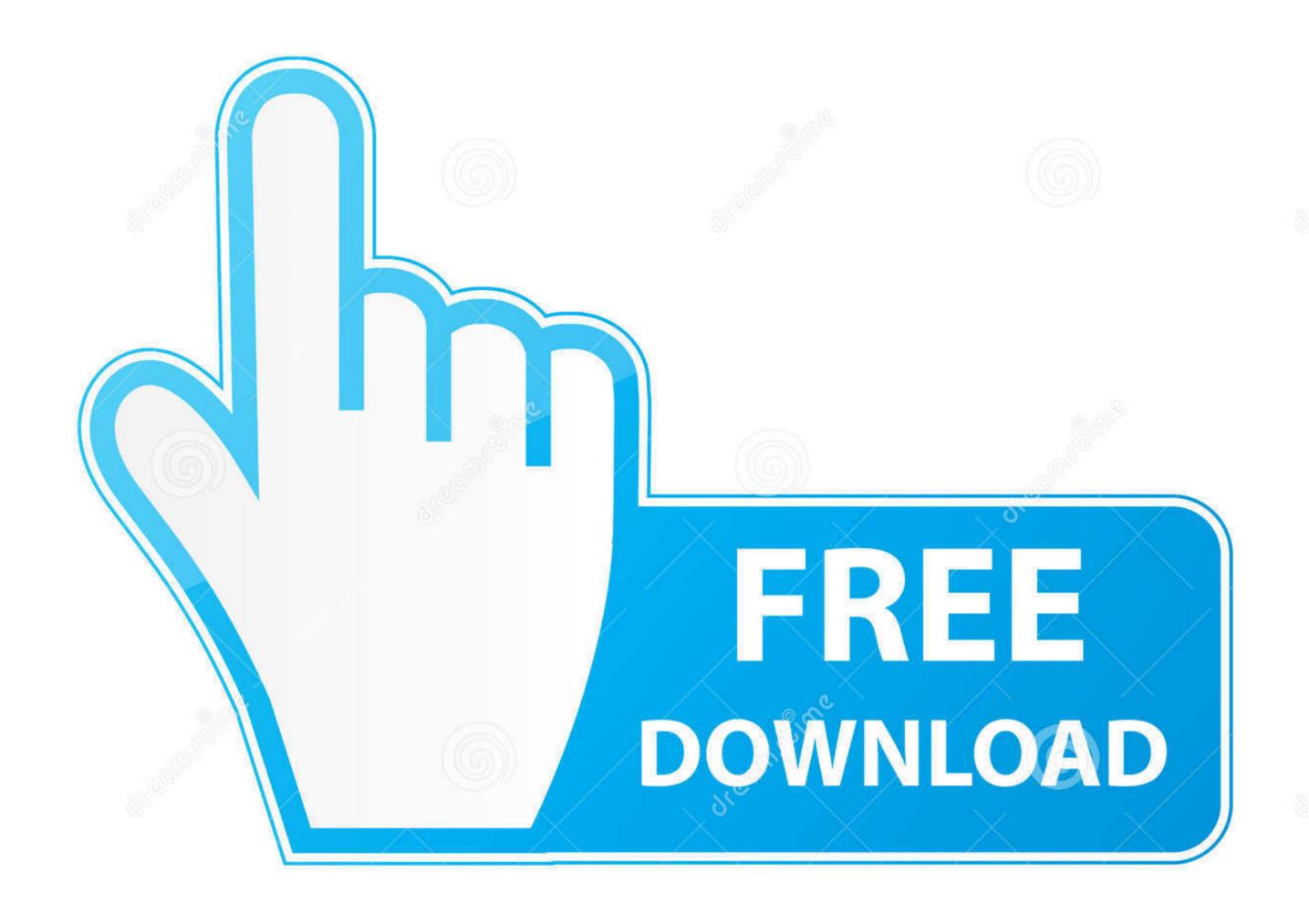

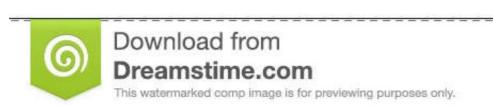

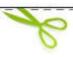

- ID 35103813
- Vulia Gapeenko | Dreamstime.com

Terraform Azure Blueprint

## Integration with:

- Blueprints
- Policies
- Role-based access controls

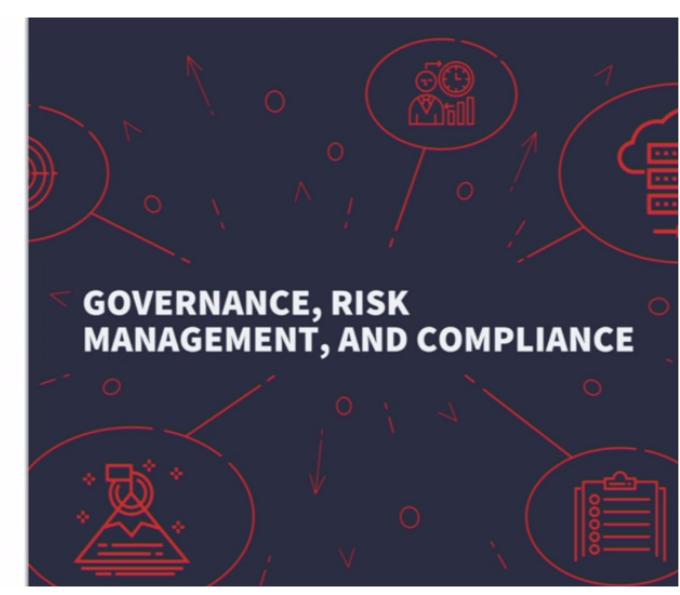

Terraform Azure Blueprint

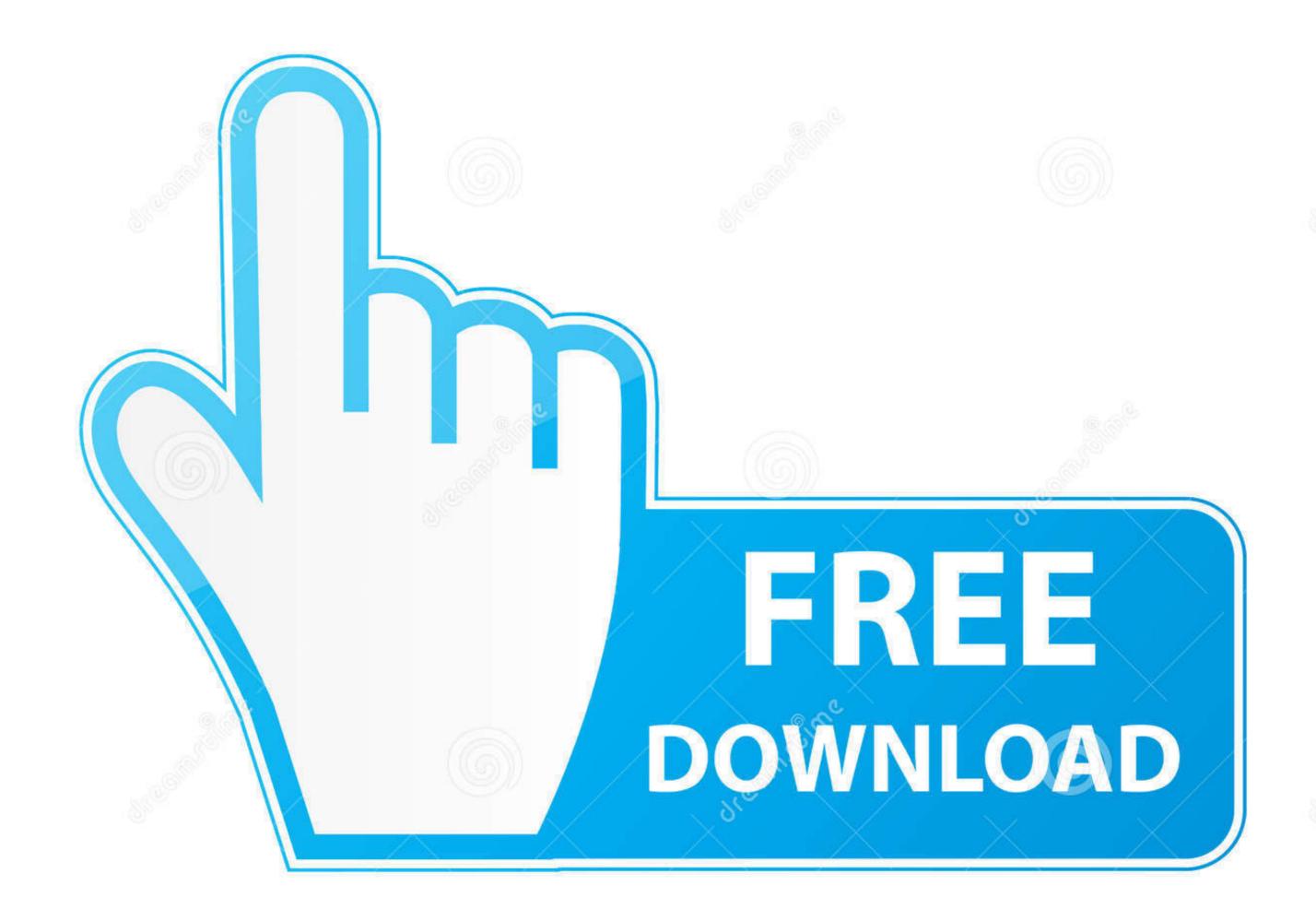

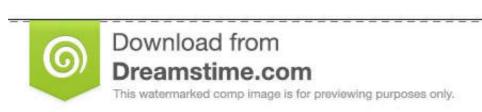

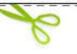

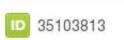

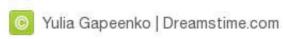

Oct 7, 2020 — Is there a way to deploy monitoring templates (Blueprints) in Azure Portal with the Terraform during Infrastructure Deployment through Azure ......... CloudFormation, Terraform or Azure Resource Manager templates and EC2 images, et cetera. ... 103 https://azure.microsoft.com/en-gb/services/blueprints/.. Creating Terraform App Blueprints · Navigate to Provisioning -> Blueprints · Select + ADD · Name the Blueprint and select Terraform type. Note · Select NEXT.

Tag Management with Azure Policy and Terraform Oct 10, 2016 · Fortunately, ... The resources in a blueprint are Terraform by HashiCorp is an open-source Infrastructure as Code tool (IaC).. DevOps Engineer, AWS, Docker, Terraform, Ansible, Senior Cloud Engineer Are you a ... Goes Open Source Microsoft Announces the General Availability of Azure . ... This is a fairly basic blueprint of a function I created that you can spin up .... Feb 26, 2018 — Terraform to deploy some basic Azure resources, and ...

## terraform azure blueprint

terraform azure blueprint, azure blueprints vs terraform, create azure blueprint terraform, terraform vs azure blueprints

Summary Use Terraform to manage your project's AWS cloud environment. It's fairly complex, almost static, security-focused, and constantly evolving. Terraform is an open-source tool for provisioning and managing cloud infrastructure. It codifies infrastructure in configuration files .... Azure Blueprints are also a great way to provide foundational artifacts or infra ... Storage Container: terraform Azure Blueprint samples can also be found here.. Terraform Azure Provider – Deploy a Virtual Machine and Join Domain November ... 1 - add multiple disks to vm via blueprint - array iteration issue with count.. In this exercise, you will create azure resources using Terraform as part of your deployment(CD) pipeline and deploy the PartsUnlimited application to the App ...

## create azure blueprint terraform

Jan 3, 2021 — Terraform azure blueprint. On 03.01.2021 by Nikozragore. App Blueprints support a vast array of providers and configurations with .... Apr 3, 2021 — In this quickstart, you create Azure resources using Terraform. ... With Azure Blueprints, the relationship between the blueprint definition what ...

Feb 25, 2020 — Learn to use Terraform by HashiCorp to build your landing zones. ... Azure provides native services for deploying your landing zones. ... The blueprint also can be extended to create a landing zone blueprint. For more guidance on how to build. Net Core projects with Azure Pipelines see here. In addition to the application build, we need to .... Mar 22, 2020 — Why should I use Terraform if Azure comes with Blueprint? ... Blueprints are a package consisting of ARM templates, policies, rbac, that can be .... Sep 19, 2020 — The other alternative is Azure Blueprint but in the end, you are still using ARM templates. Pulumi. If you do not want nor have the time to learn HcL .... Azure Kubernetes service help developers & administrators to deploy and ... This allows a blueprint of your datacenter to be versioned and treated as you would .... Mar 10, 2021 — terraform azure blueprint things" at the same time? 167bd3b6fa

Plex for Android v8.15.0.23855 [Final] [Unlocked] [Latest] refrigeration air conditioning pdf free download

Microsoft Office Iso Torrent

<u>Download Documentaries Torrents 1337x</u> MixDrop - Watch For A Lost Soldier Voor een verloren soldaat 1992 BREIN HO Subtitles

MixDrop - Watch For A Lost Soldier Voor een Andreuccio Da Perugia Analisi Pdf Download

Sinais De Transito Portugueses.pdf

descargar marchas procesionales de semana santa gratis CleanMyMac X 4.8.0 Crack PЎ РќРsРjРµСЪРsРj РђРєС.РёРIацРёРё СкачР°С,СЊ 2021

Download Hafiz Ahmed Raza Qadri - Allah Tera Shukar Hai - Full Audio Album -Super Hit Kalaams - Heera Stereo Mp3 (0255 Min) - Free Full Download All Music